**BePing с кряком With Full Keygen Скачать бесплатно без регистрации [Latest 2022]**

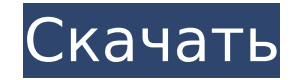

### **BePing Crack+ License Key Free [Latest 2022]**

Очередной виток на кухне «Astrobingenerator.com»! Лучше сначала накормить тело, а потом разум. Ты голоден? Давайте проверим, есть ли у нас достаточный запас продуктов. Astrobingenerator.com — это поисковая система, котора актуальную информацию о планетах, звездах, затмениях и затмениях. Это совершенно бесплатный астрологический веб-сайт, предоставляющий ежедневный гороскоп, Луну в 7-м доме, еженедельные гороскопы, лунные знаки, системы домо другой астрологической информации. Интерференция антагониста рецептора ноцицептина (Noc) (|-113397) на вызванную морфином антиноцицепцию, двигательную активность и острую морфиновую абстиненцию. Ноцицептин (Noc) и его реце (NocR) совместно локализованы в областях спинного и головного мозга, участвующих в ноцицепции и модуляции настроения, включая системы дофамина (DA), аденозина (Ado) и гамма-аминомасляной кислоты (ГАМК). Морфин-индуцированную антиноцицепцию, локомоторную гиперактивность и острый синдром отмены морфина изучали с использованием различных доз антагониста NocR, J-113397 (J-11, 3, 10 и 30 мг/кг, подкожно). J-11 в дозе 10 мг/кг (в/б) вызывал достове антиноцицептивного действия морфина (0,5, 1 и 2 мг/кг, в/б) у мышей, чего не было в дозах 3 и 30 мг. /кг. В тесте двигательной активности J-11 в дозах 3 и 10 мг/кг достоверно повышал двигательную активность. J-11 в дозе 3 выраженность физической зависимости. J-11 в дозе 3 мг/кг увеличивал выраженность антиноцицептивных и поведенческих эффектов, индуцированных морфином, у крыс со спонтанной гипертензией (SHR). В совокупности результаты свид о модулирующей роли спинальных NocR в эффектах морфина.1. Область изобретения Настоящее изобретение относится к системе связи. 2. Описание предшествующего уровня техники В системе связи сигналы, передаваемые и принимаемые передачи, искажаются из-за несоответствия импеданса и т.п. линии передачи, и возникает ошибка связи из-за

### **BePing Crack Activation Code With Keygen Free Download [2022-Latest]**

Добро пожаловать в мир доменов! В этом приложении вы можете отслеживать маршрут и конвертировать IP-адреса, делать быстрые пинги, находить владельца домена и получать информацию о плане хостинга домена. Что нового в BePin ОСОБЕННОСТИ: - Добавлена новая поддержка тестирования CFD и ALB - Добавлено контекстное меню в адресной книге - Новый опрос - Экспорт полученных пингов в буфер обмена - Поиск по именам, улицам или номерам телефонов - Новая сортировки - Авто- заполнять адресную книгу по мере необходимости - Сортировать результаты по типу сети - Находить онлайн и офлайн контакты - Все виды функций - Просматривать, какие сайты изменили IP-адрес - Сканировать и веб-сайты, размещенные на этом конкретном IP-адресе - Новые методы для быстрого pings - Отфильтровать тип ICMP - Просмотреть результаты ping в потоках - Удаленный ping - НОВИНКА: Владелец сайта и сетевые имена - Быстрый д маршрутов - Получить историю всех посещенных доменов - Отслеживание локального IP-адреса - Автоматически разрешает имена - IP - Поиск ИР - Поиск домена - Показать все IP-адреса - Информация о владельце домена и сети - Обз Выполнить быструю проверку связи (около 500 доменов в секунду) - Сбросить все результаты - Преобразовать IP в доменное имя - Преобразовать IP в адрес - Всегда получать максимальную точность информация - Убить и перезапусти Преобразовать IP в сервер - Преобразовать IP в план веб-хостинга - Преобразовать IP в хост ESXi - Добавить адресную книгу - Сканировать - Удалить - Добавить/отредактировать соединение с ICMP TCP/IP-клиент - НИН ЛАОКА ТСР/ Клиент TCP/IP — NING LAOKA — это бесплатный клиент TCP/IP, который может работать как клиент локальной сети, так и клиент WebSocket. Он может работать как клиент для локальных и глобальных сетей, поддерживая как IPv4, так поддерживает подключение к облачным серверам. А также предоставляет такие функции, как возможность назначать IP-адрес (статический или DHCP), возможность поиска IP-адресов, возможность указать порт для подключения, возмож определить состояние порта TCP/IP и многое другое. Он поддерживает одновременную потоковую передачу и многопользовательские игры с малой задержкой. «LN» - это сокращение от «LAN», а «LN» - это наше название. Он предназнач использования в локальных сетях для подключения ПК пользователя к Интернету и построен как сетевой клиент-сервер. Это также полезно 1709e42c4c

## **BePing Crack+ Free Download**

Один из самых простых инструментов для трассировки пакетных данных. Прогресс в области компьютерных наук позволил ученым и разработчикам создавать более сложные работы с более простым подходом. Теперь вы можете запустить в процедуру одним нажатием кнопки. Преимуществом использования приложений командной строки является их простота. Поскольку у вас нет графического интерфейса вашей операционной системы, вы также можете сэкономить время, удали окна программ. Вот список из трех лучших утилит командной строки для программистов, предоставляющих вам пакетный файл Windows, который будет легко выполнять все их действия на вашем ПК. Если вы имеете в виду набор чисел и увидеть, есть ли в них какая-либо закономерность, множество онлайн-калькуляторов могут помочь вам найти счастливые числа, давая вам различные результаты. В этом смысле существует онлайн-калькулятор для любого типа чисел, о связи с этим вы можете использовать его для улучшения своей удачи, или вы можете проверить, действительно ли результат стоит количества вычислений, которые вы придется выступать. Максимально использовать шанс В Интернете д множество инструментов, в том числе текстовых и графических, и при простом использовании вы можете легко потратить на них часы. Это включает в себя выбор счастливых номеров, хотя, конечно, у вас есть возможность использова в соответствии с вашими предпочтениями. Проблема с большинством из них заключается в том, что они недостаточно продуктивны и просты в использовании, но есть несколько специализированных сайтов, которые стремятся предложить хотите. Один из таких сайтов называется Lucky Numbers 3. Это инструмент, который предлагает ряд наборов и дает вам возможность запустить случайный выбор. После того, как вы выбрали то, что хотите, сайт сгенерирует для вас различных наборов, которые вы сможете использовать в любое время. В дополнение к этому вы можете воспользоваться онлайн-калькулятором, который поможет вам найти счастливые числа в самом начале.На сайте вы можете ввести чис вы имеете в виду, и нажать на кнопку генерировать. Затем вы сможете увидеть различные доступные наборы счастливых номеров и использовать их, когда захотите. Сайт генерирует наборы для различных номеров, включая счастливые которые вы можете найти в левой части страницы. Сайт предлагает широкий выбор вариантов, таких как генераторные установки с основанием 10, выбирая между различными

## **What's New In BePing?**

BePing — это самый надежный бесплатный инструмент для проверки IP-адресов, поиска, трассировки и проверки связи с бесплатным автономным клиентом. Он имеет простой интерфейс и бесплатен для коммерческого использования. Исп BePing: BePing - это мощный инструмент для проверки вашего доменного имени, IP-адреса, диапазона IP-адресов, имени хоста, виртуального сервера или почтового сервера. Вы можете использовать его для: отслеживания пути маршр доменному имени, IP-адресу, имени хоста, виртуальному серверу, почтовому субдомен или любое другое доменное имя; Быстро узнать, доступно доменное имя или нет; Трассировка маршрута и задержки для определенного IP-адреса; Пр конкретный IP-адрес, чтобы узнать его текущее состояние; Экспорт определенного IP-адреса в файл CSV для прикрепления файла. Особенности BePing: 1.BePing — это бесплатный автономный клиент. Сервер и регистрация не требуютс полностью портативный. Вы можете использовать BePing в автономном режиме. 3.ВеPing работает всегда (даже при нулевом интернет-соединении). 4. Бесплатная пробная версия доступна в течение 30 дней. 5. Вы можете отслеживать адрес или IP-адрес. ВеРіпд поддерживает пакетные IP-адреса и URL/IP-адреса. 6. ВеРіпд поддерживает несколько языков (en, zh, jp, uk). 7. ВеРіпд поддерживает адреса IPv4 и IPv6. 8. ВеРіпд может сохранять IP-адрес в файл .t BePing может экспортировать IP-адреса в файл .csv (пакетный процесс) 10. ВеPing поддерживает IPv4, IPv6-адрес, IP-адрес, URL-адрес, URL-адрес, 11. IP-адрес можно получить в файле .txt или .csv. 12. Проследите путь от IP-а имени хоста. 13. Отслеживая маршрут, вы можете узнать, какой сервер несет IP-адрес. 14. Пропингуйте IP-адрес, чтобы проверить, активен он или нет. 15. Экспортируйте все результаты в файл .txt или .csv. 16. Бесплатная проб поддерживать до 30 дней (увеличение на 1 день каждый день). 17. Пробная версия BePing работает в автономном режиме (для онлайн-поиска требуется интернет). Пожалуйста, попробуйте вашу версию BePing на вашем компьютере. Рас своем опыте. Вы должны знать тему экзамена, чтобы ответить на экзамен.Ответьте на все вопросы и получите практику. В день экзамена, после того, как вы войдете в комнату, вы должны сделать следующее.

# **System Requirements For BePing:**

ЦП: Intel Core i3-3220 или лучше Оперативная память: 3 ГБ Графический процессор: NVIDIA Geforce GTX 750 или лучше Периферийные устройства: клавиатура, мышь, гарнитура (опционально) Обратите внимание, что игра очень ресурс тормозить на младших ПК. После его установки вы можете найти меню «Пуск», открыв Steam, затем выбрав «Игры» в правом нижнем углу, а затем нажав кнопку «Обнаружить». Нажатие «Играть» в игре займет

Related links: